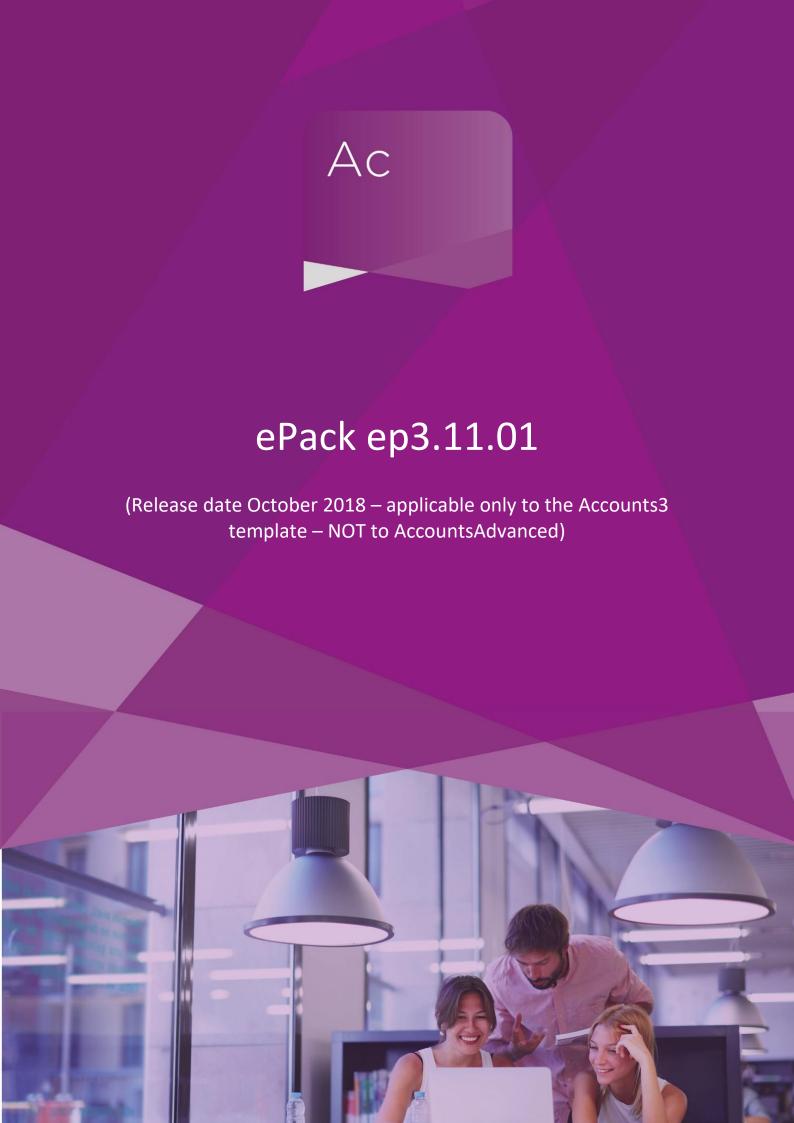

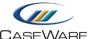

CASEVVA

## **SUMMARY OF MAIN CHANGES**

(since ep3.10.08r1)

Note: this ePack does <u>NOT</u> contain any updates from the previous ePack (ep3.10.08r1), so if you have not already installed that ePack, please do so before installing this one (ep3.11.01).

## Key changes in this ePack:

 Various bug fixes and updates based on feedback from ep3.10.08r1 – our annual AAD update for 2017/18.

Before accepting any updates to your Accounts document, please read the notes below carefully:

| Reports and Statements        |                                                                                                    |
|-------------------------------|----------------------------------------------------------------------------------------------------|
| Audit report (Academy only)   | Ampersand replaces the word "and" in both the single-entity and group audit reports. This now refers to the "Education & Skills Funding Agency".                                                                                                    |
| Trustees' report              | The currency symbol used within the "Trade Union Facility Time" section of the report is now right-aligned for consistency with the rest of the financial statements.                                                                                                    |
| Independent examiner's report | Fixed an issue where under certain circumstances there was a large gap beneath the "Independent examiner's statement" sub-header.                                                                                                    |
| Analysis of net assets        | Where KT* and YT* codes were populated in the PY, a difference was appearing on the Balance sheet and Analysis of net assets note. An update has been made to the Funds analysis to correct this issue (by including those codes in the income and expenditure totals respectively). |

| Primary statements                                |                                                                                                    |
|---------------------------------------------------|----------------------------------------------------------------------------------------------------|
| SOFA - Missing smart text (Charity and Academies) | Corrected the smart text so that the row description now states either "Net income/(expenditure) before transfers" – depending on the values within the column.               |
| SOFA – Taxation row                               | The "Net income/(expenditure) before other recognised gains and losses" row picks up the tax figure where this is included (e.g. parent charity with a corporate subsidiary). |

| Notes and Accounting policies                     |                                                                               |  |
|---------------------------------------------------|-------------------------------------------------------------------------------|--|
| Critical accounting estimates – accounting policy | Fixed the duplication of the word "trust" within the standard policy wording. |  |

www.caseware.co.uk 2

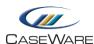

\_\_\_\_\_

| otes and Accounting policie                                | S                                                                                                    |
|------------------------------------------------------------|----------------------------------------------------------------------------------------------------|
| Pensions – accounting policy                               | Wording updated to align with the latest AAD. This now reads "the TP an unfunded multi-employer scheme with no underlying assets to assi between employers."                                                                                                    |
| Staff costs note                                           | Corrected the spelling of the word "severance".                                                                                                    |
| Expenditure note                                           | The layout of this note now mirrors the Coketown example with "expenditure on raising voluntary income" and "expenditure on fundraising trading" being split into direct and support cost elements.                                                                                            |
| Pension commitments note                                   | Updated the wording within the final paragraph to read "an unfunded multi-employer pension scheme".  We have also updated the calculations within the 'Amounts recognise the SOFA' and 'Present value of defined benefit scheme obligations' to exclude YT?.82.03 and YT?.82.04 mapping codes. |
| Analysis of expenditure by activities – support costs note | Any pension income is now included within the PY subtotal for Suppor costs. This corrects an issue where the PY pension income was always assumed to be a support code resulting in an error shown in the Other Support costs row when it was removed from its own cell.                       |
| Trustees' remuneration and expenses                        | The "academy trust" wording is now a smart cell which will change bas on the entity type.                                                                                                    |
| Teaching School trading account                            | The "Surplus from all sources" row will now print even when totalling a — providing that income and expenditure are populated.  We have also updated the skip conditions of various rows within the n                                                                                          |
| Multi-column inserted note                                 | We have updated the layout of the new custom multi-column note to mirror the existing notes.                                                                                                    |

## Note to all users:

On opening the Accounts document, you will be prompted to update all Knowledge Libraries that have been revised. You can choose to leave the document as is (for instance, if you wish to finalise this set of Accounts under the old SORP) but if you decide to update to the new SORP, you MUST accept ALL knowledge library updates before continuing.

New compliance requirements necessitate various changes within the Accounts. Some of the changes apply to wording within input paragraphs where user customisations are maintained from the previous period. Please ensure you are happy with all updates before continuing.

For further guidance, please see our KnowledgeBase: https://kb.caseware.co.uk/login.php

www.caseware.co.uk | 3